# **Infrastructure - Task #2294**

Story # 2004 (Closed): Finalize Mercury for release

## **Generate sources list dynamically**

2012-02-07 22:05 - Skye Roseboom

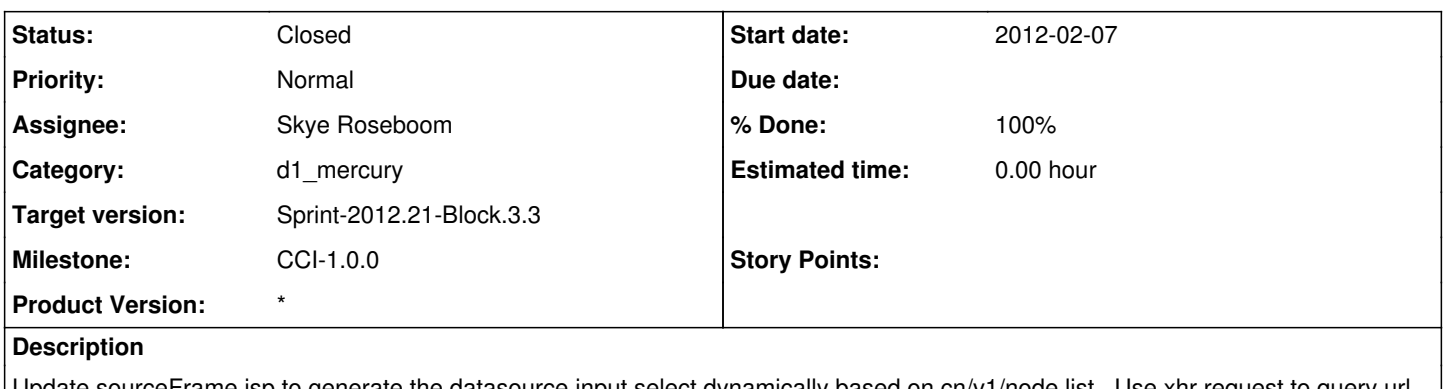

Update sourceFrame.jsp to generate the datasource input select dynamically based on cn/v1/node list. Use xhr request to query url for options to fill into the select control.

Must integrate with default.js and the query string generation logic.

### **History**

## **#1 - 2012-02-09 01:39 - Skye Roseboom**

*- Status changed from New to In Progress*

## **#2 - 2012-02-16 01:04 - Skye Roseboom**

*- Status changed from In Progress to Closed*

implemented a mercury3 custom jsp taglib and on class MNSourceOptionsTag that emits html option tags for use in the mercury3 search page.

Member node list is cached for minimum of 5 minutes before refreshing -- MemberNodeSourcesMapCache

### **#3 - 2012-02-20 15:28 - Skye Roseboom**

*- Status changed from Closed to In Progress*

Re-opened. Search result page having display issues on left hand 'filter by source' control. Count for each source is shown but the source name is missing.

## **#4 - 2012-02-21 21:26 - Skye Roseboom**

*- Status changed from In Progress to Closed*

Closing again. Rippled use of member node source cache into solr transaction and solr client controller to handle display of member node names on search results pages.

May re-open this task if more spots where the member node name is not displayed are found